## **Función nfl\_CreateTimeOut**

nfl\_CreateTimeOut(cOnTimeOut, nTimeOut, aParam, cAjaxBevel, lAjaxWaitON, cAjaxText, lRepeat, lEncript, cName) --> cJS

Crea la cadena JavaScript necesaria para incluir en la página, una llamada al CGI una vez transcurrido un tiempo o de manera repetitiva, por ejemplo para realizar consultas por AJAX cada cierto tiempo.

## **Parámetros**

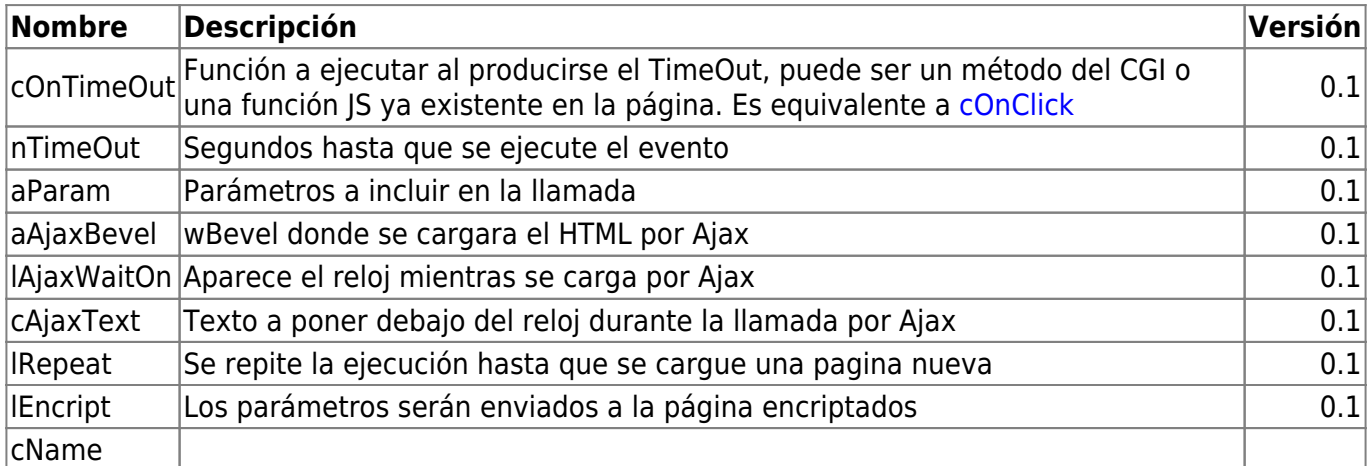

Si vamos ha crear el TimeOut con una llamada por AJAX y le asignamos por valor a cName, habrá que tenerla previamnete definida en TWebPage mediante la propiedad :cTimerVar para que existan antes de ejecutarse, en cas contrario se producira un error y el TimeOut no se ejecutarña | 0.5|

```
 cOnTimeOut = Method del CGI a llamar o código JS a ejecutar al pasar el
tiempo de nTimeOut
nTimeOut = Segundos hasta que se ejecute el evento aParam = Parametros a incluir en la llamada
cAjaxBevel = wBevel donde se cargara el HTML por Ajax
 lAjaxWaitON = Aparece el reloj mientras se carga por Ajax
cText = Texto a poner debajo del relojlRepeat = Se repite la ejecución hasta que se cargue una pagina nueva
lEncript = Se encription los parameters cName = Denominación de la variable del TimeOut, para poder poner
varios TimeOut en la misma página
```
\*/ FUNCTION nfl\_CreateTimeOut(cOnTimeOut, nTimeOut, aParam, cAjaxBevel, lAjaxWaitON, cText, lRepeat, lEncript, cName)  $\rightarrow c/S$ 

From: <https://nefele.dev/wiki/>- **Nefele Project**

Permanent link: **[https://nefele.dev/wiki/funciones/nfl\\_createtimeout?rev=1645705913](https://nefele.dev/wiki/funciones/nfl_createtimeout?rev=1645705913)**

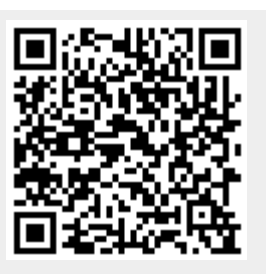

Last update: **24/02/2022 12:31**